This job aid provides information about the most commonly used tables and fields in myHR Query Manager.

Additional information is available in the appendix of the **Query Development Manual**, in the List of Tables for [Department Users](https://www.northwestern.edu/hr/essentials/hr-systems/myhr/administration/documentation/myhr-query-tables.pdf) document, and on the [myHR System Codes](https://www.northwestern.edu/hr/essentials/hr-systems/myhr/administration/system-codes.html) page.

Questions regarding myHR data and Query Manager can be sent to [myHRhelp@northwestern.edu.](mailto:myHRhelp@northwestern.edu)

## **NW\_EMPLOYEES Table**

This table contains information about all employees who are currently active or on leave. Each record number has its own row.

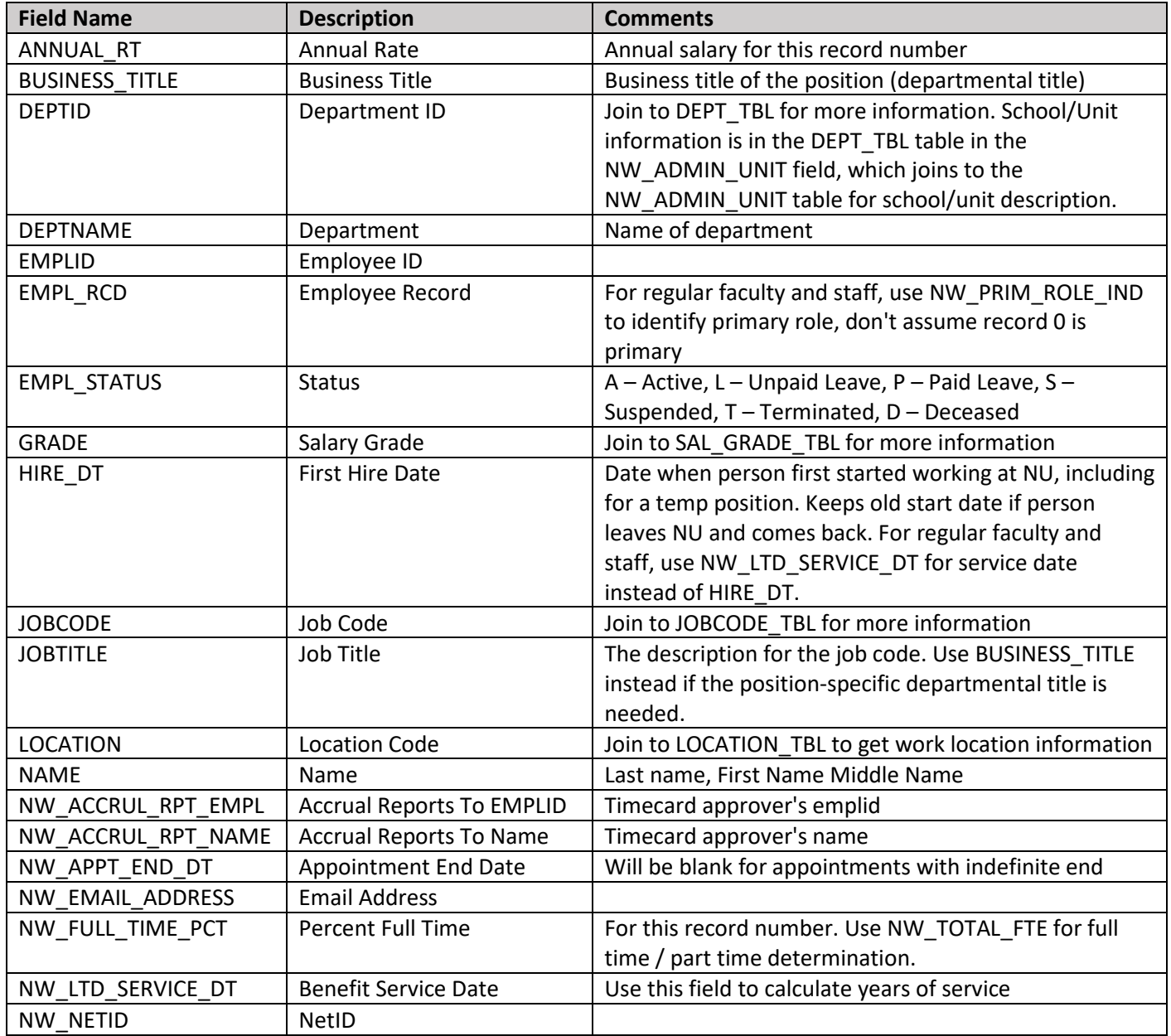

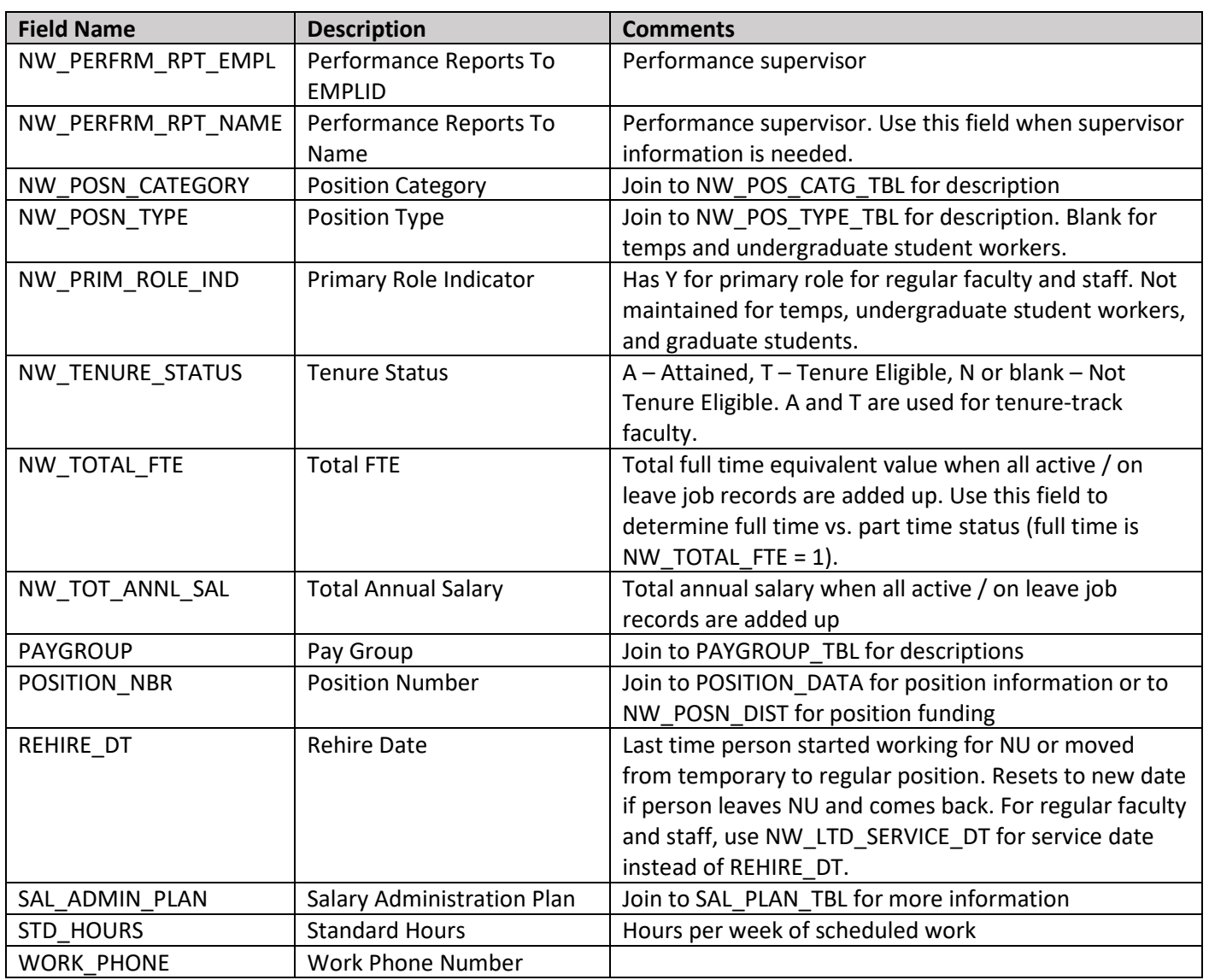

## **JOB Table**

This table contains the appointment history of all employees. An effective date is automatically added to Criteria when you select this table. Edit/remove the effective date criterion if historical data is needed.

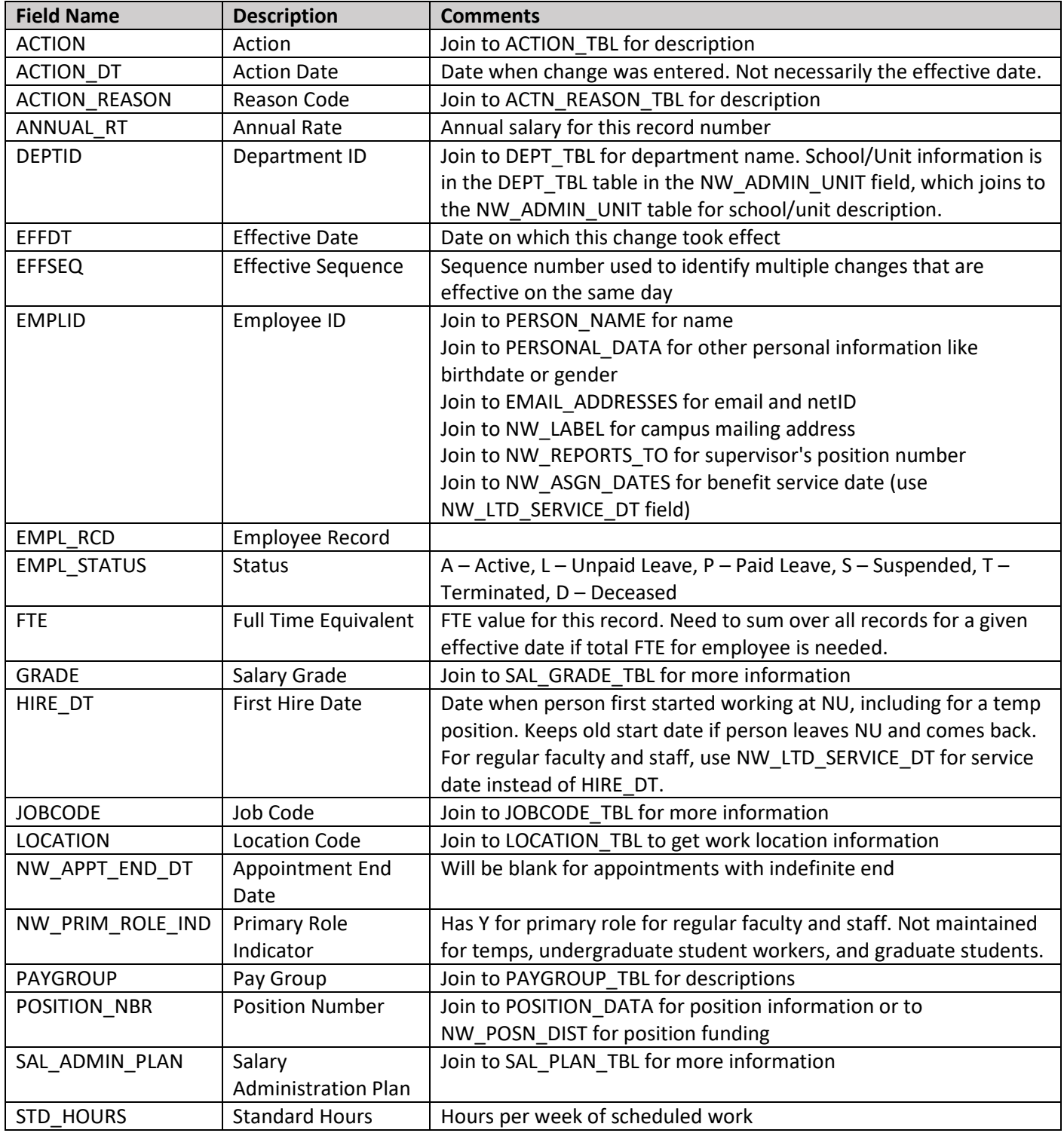

## **NW\_GL\_TABLE Table**

This table contains paycheck information including chartstring fields. Data goes back to fiscal year 2009.

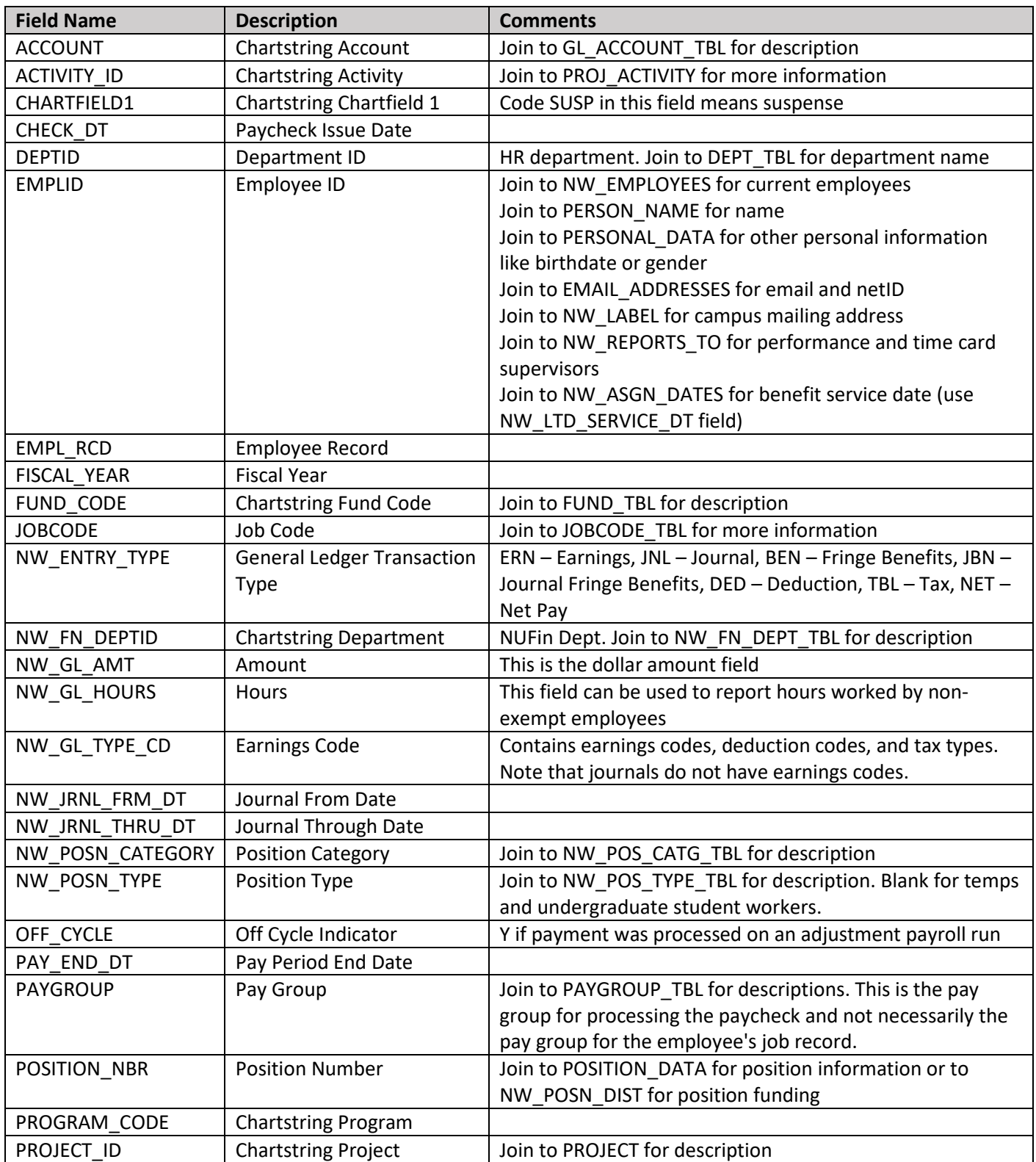